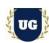

# **Oracle Recruiting Cloud Content**

Course Duration - 45-50 Hrs., 8 Weeks

#### Course Information

Batch Options About the Trainer Contact Us

Weekday Batch
Mon – Sat – 1 Hr./Day

Industry Expert Trainer with 15+ Years
Real Time Work Experience at Top US

Based Product and Consulting Firms

Mobile: +91 73960 33555 WhatsApp: +91 73960 33555

Mail: Prasad@unogeeks.com

Website: Unogeeks.com

### Introduction To Oracle Recruiting Cloud Training (Functional + Live Project)

#### **Oracle Fusion HCM Cloud**

Natively built for the cloud, **Oracle Fusion HCM** is a complete solution connecting every human resource process from hire to retire—including global HR, Profile, Goal Management, ORC, Checklist & Onboarding.

#### What you'll learn

- Understand Fusion Cloud Application, Navigation, FSM and Security in Fusion Cloud
- Master and implement Core HR
- Master and implement Oracle Recruiting Cloud
- Master and implement Oracle Fusion Checklist & Onboarding
- Master and implement Oracle Fusion Goals Management
- Master and implement Oracle Fusion Profiles Management
- Configure ORC Hands on for a Live Project
- We will provide most comprehensive certification guidance and work closely with you
- We will help you with Resume and Interview Preparation

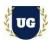

#### **Course Content**

#### Module 1: Introduction to Fusion HCM Cloud Application

- Introduction to Oracle HCM Cloud
- Oracle Cloud Models
- Benefits of Oracle Cloud
- Oracle Cloud Application Product Families
- Architecture of Oracle Cloud Application
- > EBS Vs Fusion Cloud
- On Premise Vs Cloud
- Course Content Overview

#### Module 2: Navigation in ERP Cloud

- Navigation in Oracle Cloud applications
- ➤ How to switch between layouts
- Predefined themes for home page layout

#### Module 3: Security in Fusion Cloud Application - RBAC

- Role based access control RBAC
- Assigning job roles to user and see the changes in application UI
- Create a custom role and compare it to standard role
- > Explain other options available in IT Security Console
- Grant Data Access to user

### Module 4: Functional Set Up Manager

- What is FSM?
- > Explain key concepts of functional setup manager
- Features & Benefits of FSM
- Use Configuration Package to import and export set up data across instances

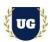

Migration approach to move setup data from test to prod

### Module 5: Global HR - Configure Enterprise Structures

- Create Geographies
- Manage Enterprise HCM Information
- Manage Actions & Action Reasons
- Create Locations
- Set up Divisions
- > Manage Legal Entity HCM Information
- Create Business Units
- Manage Assign Set IDs for Business Units

### Module 6: Global HR - Configure Workforce Structures

- Create Departments
- Manage Organization Trees
- Manage Grades
- Set up Jobs
- Create Positions
- Manage Person and Assignment Types
- > Hire an employee

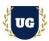

#### Module 7: Overview of Recruiting

- Overview of Implementing Recruiting
- Recruiting and Candidate Experience Offering
- Recruiting and Candidate Experience Functional Areas
- Complete Process flow of Recruiting Cloud

#### Module 8: Career Site

- Create a Career Site
- Changing the Back to Career Site Button Color on a Career Site
- Career Site Cookies
- > Add a Personalized Favicon to the Career Site
- Enable Keep Me Signed In
- Manage Multiple Career Sites
- Enable Vanity Email & Enable Vanity URL
- Configure AddThis to Share Job Details URLs
- Configure AddThis to Recommend Pages to Candidates
- > Add Job Requisition Flexfields as Search Filters in Career Sites

### Module 9: Talent Community

- > Talent Community Overview
- Set Up a Talent Community Flow
- Activating Talent Community
- Use Case of Talent Community in Career Site

#### Module 10: Job Application Flow

- Overview Job Application Flows
- Create an Application Flow & Types of Job Application Flow
- Create a Request Information Flow
- Set Fields as Required in Job Application Flows
- Sections and Blocks Used in Job Application Flows

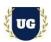

- Configure Standard Fields to Collect Diversity and Disability Information
- Configure Candidate Date of Birth and National Identifier
- Configure Public Skills Content Section
- Add Address Block in a Job Application Flow
- Adding Questionnaires, Prescreening Questionaries'
- Configure Sections in Internal Job Application Flows

#### Module 11: Candidate Selection Processes

- Overview of Candidate Selection Processes
- Creating Candidate Selection Process Template
- Implementing Candidate Selection Process Phases and States
- Use the Send Notification Action for Job Applications
- Automatically Initiate a Candidate Duplicate Check
- Define Reasons to Reject and Withdraw Job Applications
- Reasons to Reject and Withdraw Job Applications
- Background Check Action for Job Applications
- Request Assessment Action for Job Applications

### Module 12: Job Requisition Templates & Job Requisitions

- Overview of Job Requestion
- Configure Job Requisition Creation Options
- Job Requisition Creation by Hiring Managers & Recruiters
- Define Job Requisition Flexfields
- Enable Display a Work Requirements Section
- Enable Display a Responsibilities and Qualifications Section
- Configure the Automatic Unpost of Job Requisitions
- Configure the Organization Tree List of Values
- Set Up Pipeline Job Requisitions

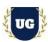

### Module 13: Job Offer Letter Templates

- Create a Job Offer Letter Template
- Upload the Job Offer Letter Template in the Content Library
- Versioning of Job Offer Letter Templates Define
- Configure E-Signature on Accepted Offer Letters

#### Module 14: Job Offers

- Job Offer Overview
- Configure Job Offers When and Why Section
- Configure Job Offers with a Payroll Section
- Configure Job Offer Approval Rules
- Configure Notifications for Job Offer Approvers
- Define Reasons to Decline Job Offers
- Candidate Duplicate Check and Merge After Job Offers
- Extend Job Offers to Candidates
- Configure Job Offer Flexfields

#### Module 15: Prescreening Questionnaires and Questions

- Prescreening Questionnaire
- > Disqualification Question
- Create a Prescreening Question
- Create Question Template
- Assigning Question to Questionnaire
- > Interview Feedback Questionnaire
- Add Interview Feedback Questionnaires to Job Requisitions
- Add Feedback Respondents to the Hiring Team

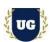

### Module 16: Recruiting Campaigns

- Set Up a Email Marketing Campaign
- Create Campaign Email Templates

#### Module 17: Candidate Pool

- Candidate Pool Overview
- Set Up a Candidate Pool
- Candidate Pool Process Phases and States

#### Module 18: Recruiting Agencies

- Creating Agency Hiring
- Create a Recruiting Agency and Add Agents
- Run Scheduled Processes for Agency Hiring

#### Module 19: Third Party Integration

- > Enable Apply with LinkedIn
- Enable Apply with Indeed
- > Set Up Partner Enablement

#### Module 20: Recruiting Content Library and Notifications

- Create a Content Item & Version
- Posting Descriptions for Job Requisitions
- > Types of Notifications
- Create an HTML Email Template
- > When to Delete or Deactivate a Content Ite m Version
- Notifications in Alerts Composer

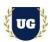

#### Module 21: Onboarding & Checklist

- Overview of Checklist
- How You Manage Checklists and Tasks
- Allocated Checklists to Based on Actions
- Create an HTML Email Template
- Manage Assigned Checklists
- How You Assign Checklist
- User Onboarding details and task

#### Module 22: Goals Management

- Goal Management Concepts and Actions
- Goal Types
- Manage Goals Lookups
- Set up Profile Options
- Create Eligibility Profiles
- Manage Review Periods
- Configure Goals Notifications
- Create Goal Library, Goal Plans, and Goal Plan Sets
- Administering and Mass Assigning Goals
- Managing Worker and Organization Goals
- Goal Assignment
- Approving Goals
- Establishing Development Plans for Workers
- Managing Worker Development Goals
- Assigning Development Goals to Workers
- Specifying Goal Intent
- Sharing and Approving Developing Goals

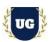

#### Module 23: Profiles Management

- Profiles Management Concepts and Actions
- Profile Types
- > Item Catalogs
- Content Sections
- Set up Profile Options
- Create Eligibility Profiles
- Profile Rating Models
- Configure Talent Notifications
- Administering Profiles Management

### Module 24: Workflow Approvals and Notifications

- Approval Management Overview
- Approvals and Transaction Console Overview
- Understand how to enable or bypass approvals for different scenarios
- Master writing business rules for approvals
- Configure Approvals using different combinations of business rules
- Test the approvals and notifications using real time scenarios

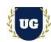

## \*\*\*\*\*\*\* PROJECT - Implement Oracle Recruiting Cloud for a Live Project

### **Project Work:**

- Understand the requirement and come up with config workbooks
- Configure ORC as per Config workbook

#### Module 26: Project Work - Configure ORC as per Client Requirement

- Implement ORC as per Config Workbooks
- > Test the setups

### Module 27: Guidance on Certification, Interview and Resume Preparation

- > We will provide most comprehensive guidance in Oracle Recruiting Cloud Certification
- > We will share sample resume and help you to come up with Oracle Recruiting Cloudresume
- We will teach all possible interview questions in Oracle Recruiting Cloud